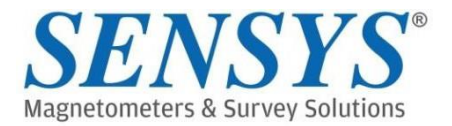

# Logiciel d'acquisition **MonMX 5.01**

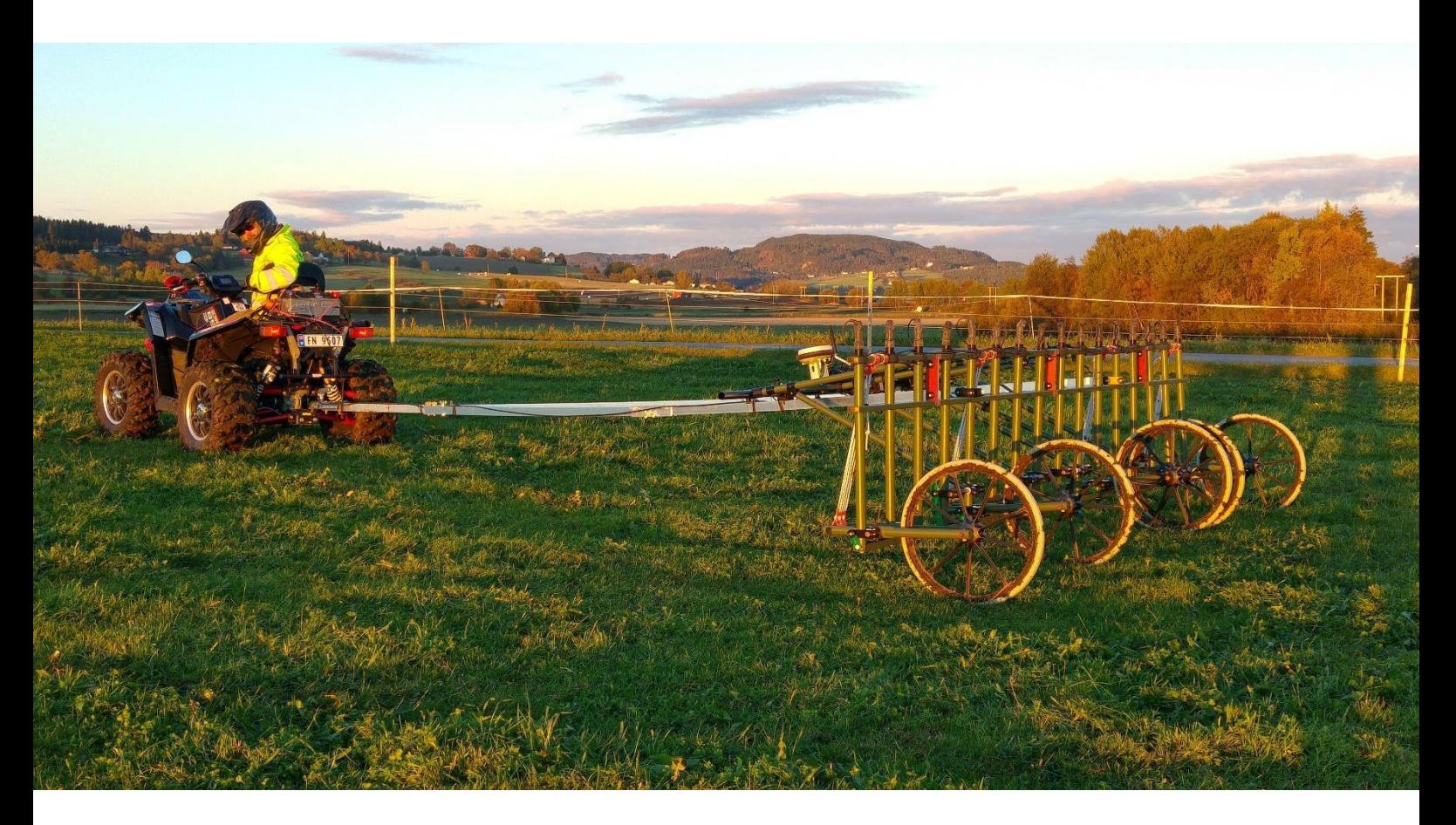

#### **Applications**

- **E** Logiciel d'acquisition pour système multicanaux
- Détection d'UXO ou structures archéologiques
- Mesures terrestres ou sous-marines
- Mesure avec ou sans GPS

#### **Fonctionnalités**

- **E** Flèche de navigation
- **EXEC** Affichage des profils en temps réel
- **E** Configuration système
- Import de fichier Shape
- Export des limites des zones prospectées
- Mode marqueur

Le logiciel d'acquisition des systèmes multicanaux du fabriquant Sensys a été amélioré suite au retour client.

Le nouveau logiciel MonMX est destiné à remplacer les prédécesseurs MonMX 4.0 Lite pour les appareils terrestres et MonMX Marine pour les systèmes sousmarins. Il devient le logiciel d'acquisition pour tous les systèmes multicanaux du fabriquant, comme le MXPDA, le MXV3 et l'EMD2.

En plus d'une interface graphique plus claire et plus conviviale, de nouvelles fonctionnalités ont été ajouté pour vous faciliter la prise de mesure sur le terrain.

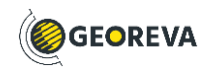

## **Navigation améliorée**

L'un des changements les plus évidents se situe dans l'écran de navigation. L'affichage « tête haute » a été ajouté, en complément du mode « Nord vers le haut » déjà présent.

Le cap réel peut être affiché lors des mesures, pratique pour les utilisateurs qui souhaitent conserver un cap droit.

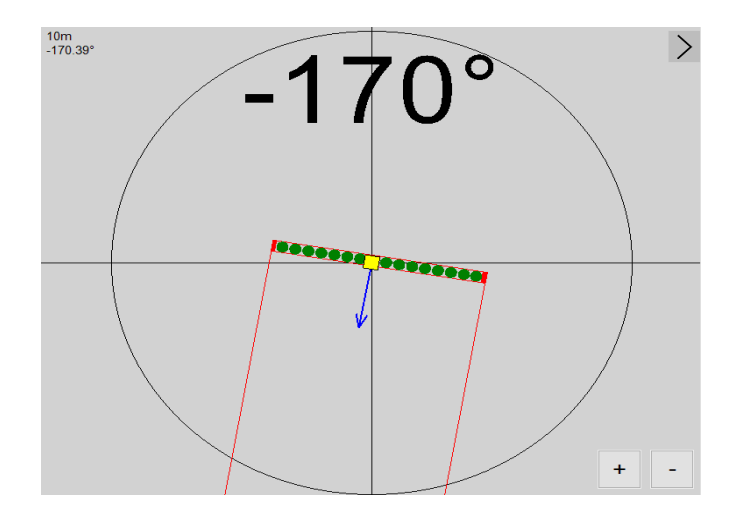

En plus du bouton mécanique déporté présent sur certains systèmes, il est maintenant possible de démarrer/arrêter l'acquisition d'un profil en double-cliquant sur l'écran.

Pour faciliter la prise de mesure, les valeurs de chaque sonde peuvent être masquées pour permettre à l'affichage de la navigation d'occuper tout l'écran.

La gestion des projets de mesure a également été amélioré.

Les paramètres de votre projet précédent seront désormais appliqués automatiquement. Il est toujours possible de charger d'autres configurations facilement (espacement des sondes, mode poussé ou tracté).

Autre nouveauté, il est possible de supprimer la dernière ligne effectuée. L'accès et l'export du log des mesures a également été facilité.

#### **Nouveau mode de mesure**

Vous en avez assez des enregistrements interrompus en raison d'un positionnement GPS incorrect ou instable ? Un nouveau mode de mesure a été ajouté : le mode MX étendu. Dans la version précédente, l'enregistrement des données était arrêté lorsque le positionnement GPS était de mauvaise qualité ou perdu. Une fois ce mode activé, l'enregistrement continuera et les données de positionnement manquantes seront interpolées dès qu'une position GPS correcte sera récupérée.

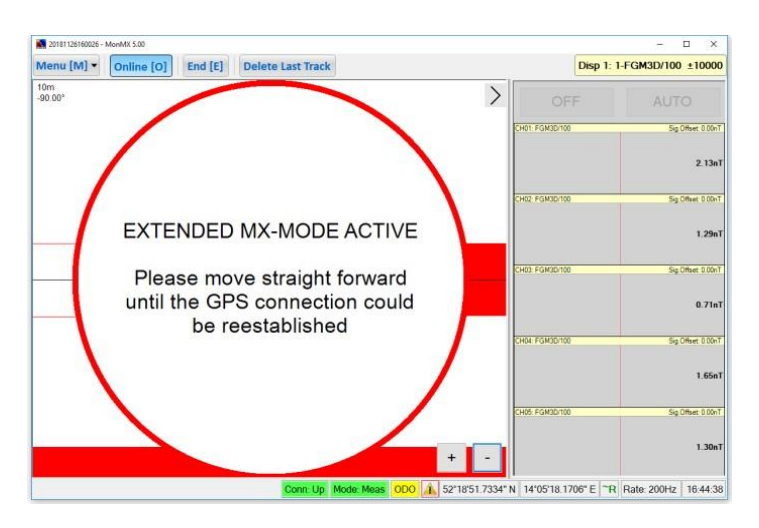

#### **Délimité une zone de mesure**

Le logiciel MonMX permet désormais l'import de fichier shapes sous forme de polygones, de lignes et de points. Vous pouvez ainsi facilement préparer vos mesures dans un logiciel SIG.

Sur le terrain, vous pouvez visualiser cette zone et une alarme vous avertira si vous sortez de celle-ci trop longtemps.

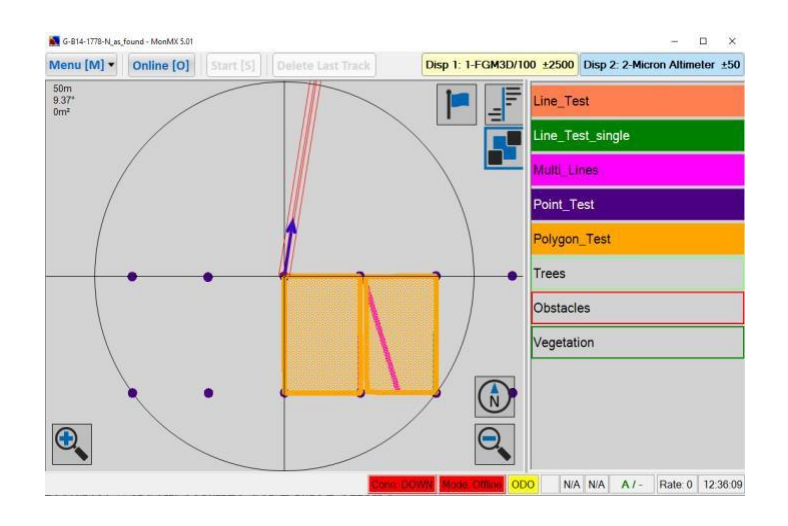

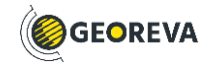

Mais cela ne fonctionne pas que dans un sens. Il est également possible de convertir les lignes mesurées sous forme de polygone et de calculer la surface de la zone prospectée.

# **Marquer des cibles facilement**

Une autre nouveauté est le mode marqueur. Il vous permet d'ajouter des marqueurs lors de l'acquisition en les pointant directement sur l'écran de navigation. Les points de repère peuvent être nommés et rassemblés dans des fichiers de forme qui peuvent également être nommés.

Cette fonctionnalité est pratique pour localiser ultérieurement des obstacles ou des objets métalliques présents en surface. Ces points peuvent ensuite être exportés sous forme de fichiers shape.

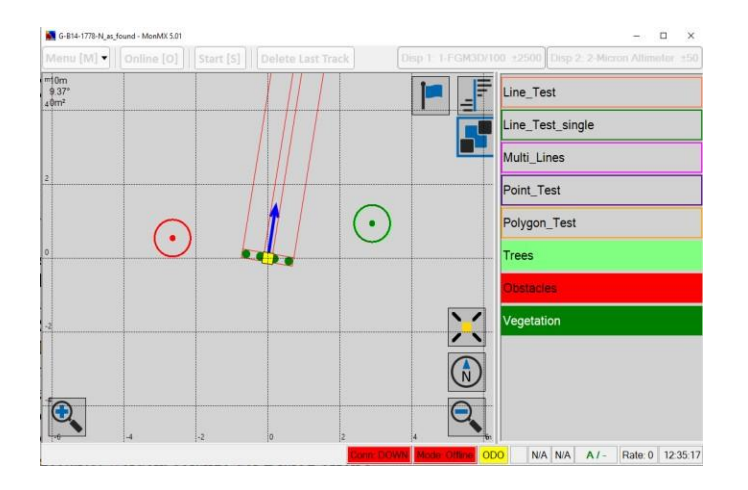

## **Déclenchement automatique**

Vous pouvez utiliser les zones importées dans MonMX pour déclencher votre enregistrement !

L'enregistrement des données est déclenché chaque fois que vous franchissez une ligne ou que vous entrez dans un polygone. Il est arrêté automatiquement en quittant ce polygone.

Après l'import d'un fichier shape, vous pouvez afficher ou masquer la zone, et l'activer ou la désactiver pour le contrôle de l'enregistrement.

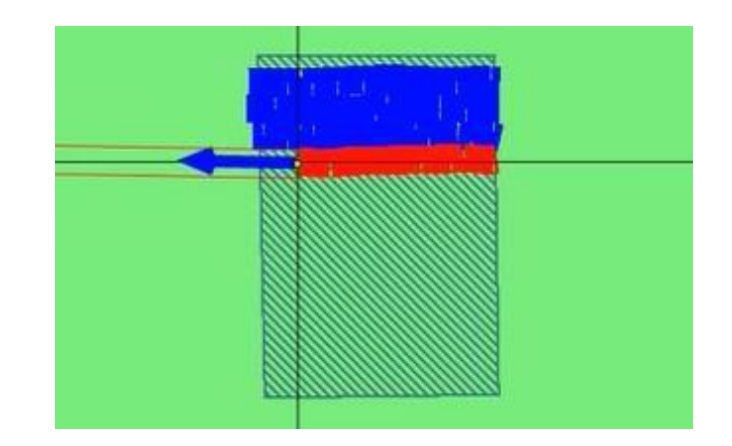

## **Pas de GPS ? Pas de problème !**

MonMX permet désormais de réaliser des mesures en suivant une grille locale. Le positionnement linéaire se fait à l'aide de la roue codeuse. Le logiciel permet ensuite d'exporter les données au format UXO (pour le logiciel Magneto) ou ASCII.

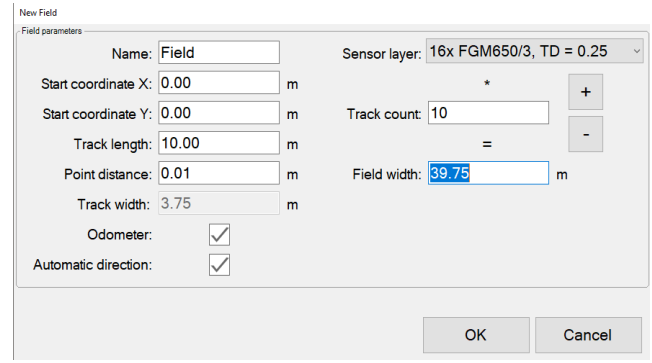

## **Vue panoramique**

Dans les versions précédentes, la position GPS était toujours affichée au centre de l'écran de navigation. Il était alors difficile d'afficher une zone lointaine de la position actuelle.

Ces jours sont révolus. Avec la nouvelle fonction de zoom panoramique, vous pouvez vous déplacer sur n'importes quelleszonessans changer le niveau de zoom. Un pointeur indique la direction et la distance par rapport à la position GPS actuelle et de la zone active si un fichier shape a été importé.

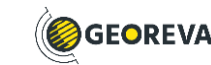

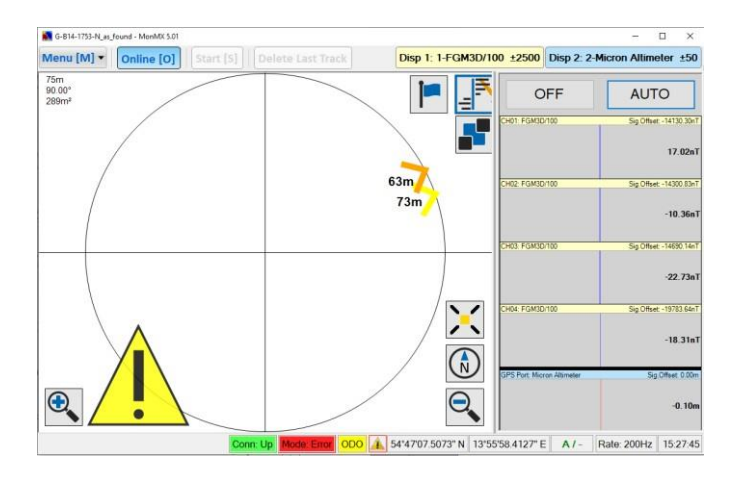

## **Un pour tous**

Le logiciel MonMX devient maintenant le logiciel commun à tous les systèmes multicanaux de Sensys, terrestre et sous-marin.

Si vous avez un système avec une tablette et MonMX4 ou une version antérieure de MonMX5, la mise à niveau est facile. Si vous avez acheté votre système après avril 2020, vous pouvez nous demander une mise à jour gratuite.

De même Si votre système est équipé d'un PDA MESA, vous pouvez nous demander une mise à jour vers cette nouvelle version de MonMX et passer sur une tablette Windows robuste et rapide.

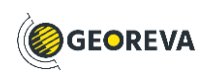